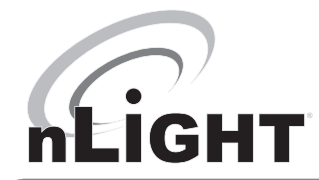

# BACnet IP Interface

# SENSORVIEW TO BACNET IP SOFTWARE PLUG-IN MODULE

# SPECIFICATIONS

#### FEATURES

 Software Interface to BMS/BAS Systems over BACnet IP Change of Value Reporting Network Data Collection

#### BACNET PICS INFORMATION

VENDOR NAME: Sensor Switch PRODUCT NAME: nLight BACnet Interface SOFTWARE VERSION: SensorView 2.5 DATA LINK LAYER: BACnet IP, (Annex J) CHARACTER SET SUPPORTED: ANSI X3.4 SEGMENTATION: Not Supported CONFIGURABLE PARAMETERS: APDU Timeout Device Base Instance Group Base Instance Local Server BACnet Port Max APDU Length Max String Length (for description field) Network ID

#### OVERVIEW

The nLight SensorView **BACnet IP Software Plug-in** module allows a Building Management System (BMS) to communicate to an nLight system. This plug-in module functions as a software gateway to the nLight network, receiving and translating BACnet IP messages from any BMS system and then transmitting them over the nLight network. Response messages from the nLight network are then similarly translated and communicated back via BACnet IP to the BMS system. Additionally this software gateway will allow BMS systems to subscribe for change of value notification for devices or for zone groups (not including user created groups).

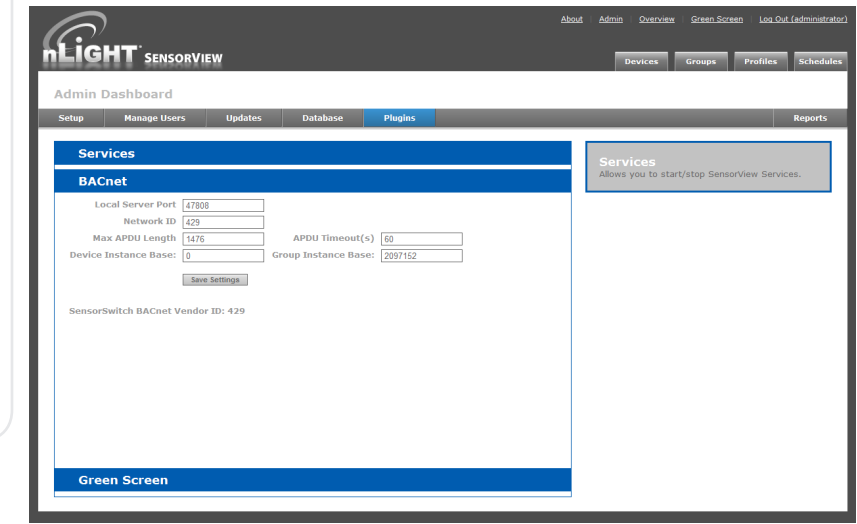

This interface is a BACnet/IP software solution that requires the SensorView application to run at all times. The SensorView host server must be permantently connected to the network of nLight hardware devices. BACnet is not resident on nLight hardware devices, SensorView manages all BACnet communication on behalf of the hardware. The following requests for nLight network and device information are supported:

- Model #
- User Label
- Firmware Revision
- Changes in the value of occupancy state and/or relay state
- Read zone relay state (open/closed). If any relay is closed, state = closed; If ALL relays are open, state = open
- Read zone occupancy state (occupied/vacant). If any sensor has occupancy, state = occupied; If ALL sensors unoccupied, state = vacant
- Read measured light level and dimming input level
- Run profile
- Read list of profiles currently in the SensorView database

All individual devices and zone groups are enumerated automatically and are made available for reading via the BMS controller. SensorView itself is present as the first instance number in the specified sequence and contains objects that allow all profiles in the system to be run or disabled from the BMS system. The instance numbers for all devices are configurable in the Plug-ins screen of the Admin page in SensorView (see above). The network number that all devices report under is also configurable in the same Plug-in tab as the instance numbers.

### DETAILED IMPLEMENTATION DESCRIPTION

#### **Change of Value with Device Management**

If any object specified for change of value reporting cannot be polled then all the registered change of value properties for the object will enter a fault state and be reported to the BMS controller. Once the faulting device can be polled again the object will report the change of value notices for all properties after the current value has been determined again (this is because the object could be faulting for an indeterminate length of time and the current value must be determined rather than reporting an old value). For example, if a zone being monitored for relay and occupancy state has an occupancy sensor go offline while all relay devices still remain online, both occupancy and relay properties will enter fault states. If a single device becomes unreachable, then all monitored properties of the device will enter the fault state. It is important to note that any device being added, removed, or replaced will only become visible to the BACnet subsystem once it has been discovered by SensorView. It is also important to note that for device management related to removal or replacement, the individual device/zone will already be in a fault state since the candidate device must be offline for these actions to be possible.

#### **Device Removal**

Removing an offline device via SensorView has different effects whether the removed device was monitored as a single device or as a zone. If the device is individually being monitored then all monitored properties will enter the fault state. Since only offline devices are eligible for removal, once it is removed it will again send fault notices. Additionally, if the device is reconnected in single device monitoring mode it *WILL NOT* be monitored since the removal of the device via SensorView will delete any preexisting change of value registrations. If the device being removed is part of a zone being monitored (and assuming there is no other faults in the zone), the zone will report the new resulting property values once each has been redetermined by polling all remaining devices. If there are any properties in the zone that were *ONLY* present in the removed device, then that property will enter a fault state.

#### **Device Addition**

Adding a device has no effect on individual device monitoring since the device would have to be present before change of value can be registered for it. If a device is connected to a zone that is being monitored then it will inherit monitoring on all properties that were currently being monitored for the zone. Once the device has been polled, any necessary change of value notices will be reported if the property value causes the current average value to cross the configured threshold.

#### **Device Replace**

If a device being replaced is being monitored individually, then the new device will inherit its place. Once it is polled it will then report the current value. If the device being replaced is part of a zone being monitored (and assuming there is no other faults in the zone), the zone will report the new resulting property values once each has been redetermined by incorporating the new devices values.

#### **Data Collection**

The data collection algorithm for the nLight BACnet interface works to reduce the time between when an event occurs (i.e. a relay or occupancy state change) and when the change is reported to the BMS. This algorithm is necessary because there may be other SensorView plugin applications (such as the GreenScreen plug-in) polling the nLight network simultaneously. When just the nLight BACnet plug-in is enabled, data is monitored by polling each zone a single device at a time. Once a single device in every zone has been polled, a second device in each zone is polled. This algorithm is possible because devices in a zone intercommunicate. If a change of state of a single device (for example an occupancy sensor) is observed, changes in the states of other devices (for example relays) can be anticipated. This triggers more immediate polling of the zone. For example, if the occupancy state of a monitored sensor in a zone has changed, the rest of the devices in the zone are polled to determine if their states also changed. In general, if a state change for a given device is detected, the additional devices in the zone will be polled until either: all devices have been polled, it is determined that additional properties have changed, or it is determined that all other properties did not change. The extra polling of devices in a zone does not affect the regular polling schedule for devices in other zones. This algorithm is preferred to polling every device in a given zone and then moving to the next zone because, on average, it reduces the average delay for an event to be reported across the network. The worse case performance for the algorithm is equivalent to a straight linear poll.

#### **Combined BACnet and GreenScreen Data Collection**

If an end user wishes to run the nLight BACnet plug-in and the GreenScreen plug-in simultaneously, all devices in a zone will be polled before moving onto the next zone. This may slow the BACnet change of value notification. The polling schedule will automatically switch to the algorithm described previously if the GreenScreen plug-in is stopped.

# PROTOCOL IMPLEMENTATION CONFORMANCE STATEMENT (PICS)

The following BACnet service requests are supported: Confirmed Request **ReadProperty**  ReadPropertyMultiple ConfirmedCOVNotification Subscribe COV SubscribeCOVProperty – for purpose of changing COV Increment only Unconfirmed Request Who-Is I-Am Who-Has I-Have UnconfirmedCOVNotification Complex ACK Simple ACK

#### **BACnet Interoperability Building Blocks (Annex J)**

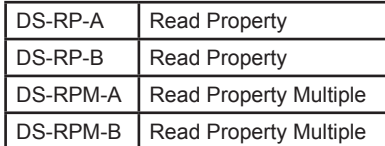

A SensorView device object exists and is represented as a BACnet device object with an instance number of BACnet Base Device Instance + 1. The points/objects under the SensorView device object are the profiles that have been created and are stored in SensorView. The profiles are represented by binary value objects with instance numbers starting at 100 + the profile ID. Each nLight device, excluding the nGWY is represented as a BACnet device object with instance numbers starting at BACnet Base Device Instance + 2

#### **OBJECT TYPE:**

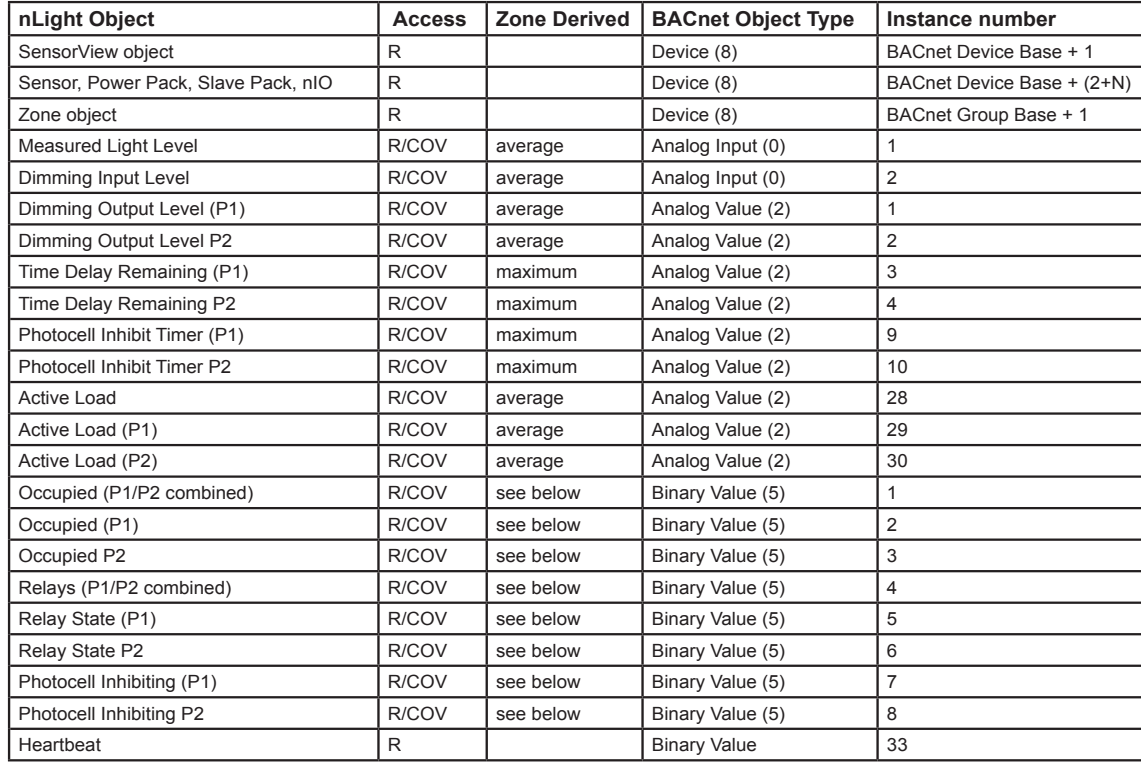

Access:<br>R – read only access

R/W – read and write access COV – Supports Change of Value Notification

#### DERIVED OBJECTS (ZONE AND INDIVIDUAL)

Occupied – derived from time delay remaining status value Individual devices:

- If time delay is not zero, occupied is true
- If time delay is zero, occupied is false
- Zone groups:
- If the time delay of any device in a zone is not zero, occupied is true
- If all time delays within zone are zero, occupied is false

Relays – derived from relay state of devices within zone

- If at least one relay in zone is closed, relays is true (lights are on)
- If all relays in zone are open, relays is false (lights are off)

Photocell inhibiting – derived from photocell inhibit and non inhibit timers

- If the photocell inhibit timer is not zero, photocell inhibiting is true
- If the photocell non-inhibit timer is not zero, photocell inhibiting is false

Maximum – value returned will be the maximum of all like objects in zone Average – value returned will be the average of all like objects in zone

#### INSTANCE NUMBERS

BACnet Device Objects are used to represent the SensorView object, therefore nLight devices, nLight zones/groups, and BACnet instance numbers do not map directly to SensorSwitch IDs. Furthermore, there are two configurable base numbers stored in the SensorView database. One base (device base number) is used to assign unique instance numbers to the SensorView object and to each nLight Device. The other base number (group base number) is used to assign unique instance numbers to nLight zones/groups. nLight zone/group IDs are offset by the group base number to create a unique BACnet instance number. Instance numbers of BACnet Objects other than devices are fixed values, see table on reverse.

#### PROFILES

Profiles are represented as Binary Value objects under the SensorView device object. Their instance numbers begin at 100 offset by the profile ID. Profiles can be run by writing a 1 to the BV object and Disabled by writing 0.

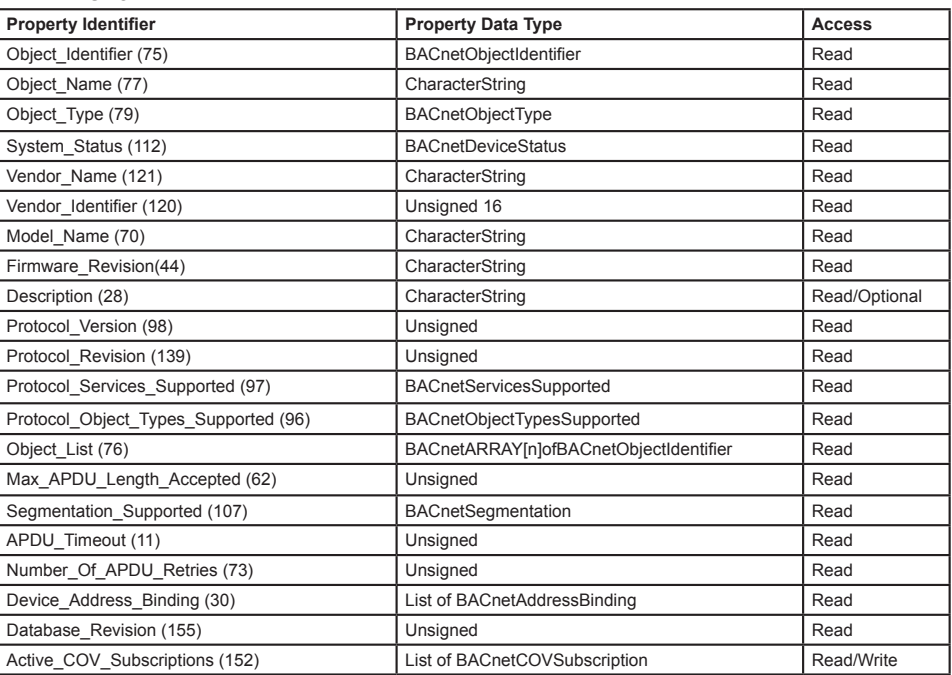

#### **DEVICE OBJECT:**

# **ANALOG INPUT OBJECT:**

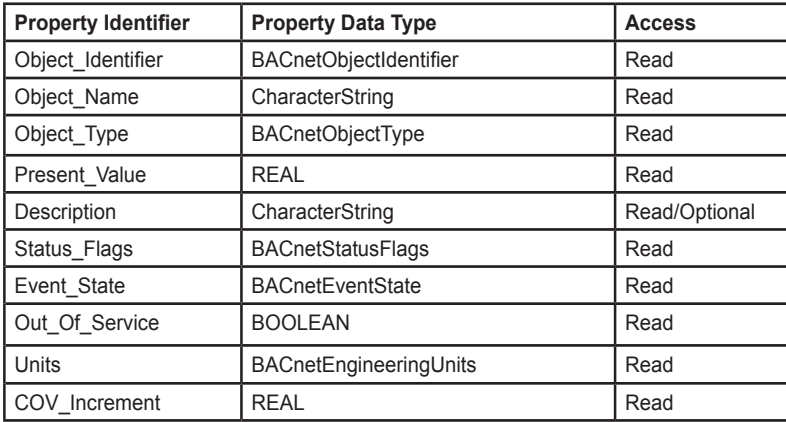

# **ANALOG VALUE OBJECT:**

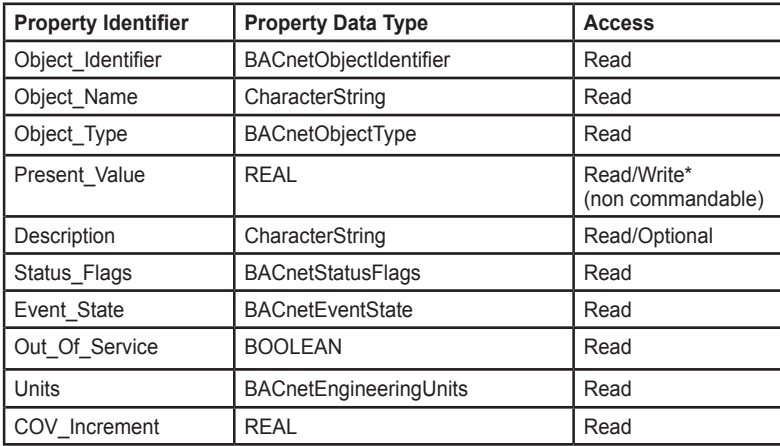

\*Not all values are Writable, see Object Type table

# **BINARY VALUE OBJECT:**

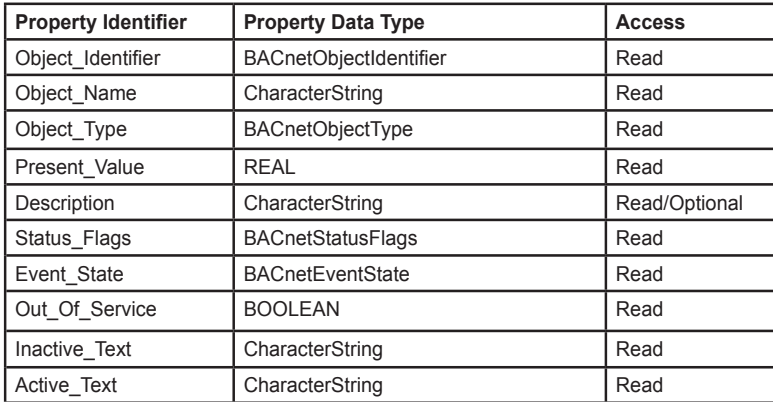

Please refer to the ASHRAE BACnet Protocol document for a description of each BACnet property.